# Data Visualization **Laboratory work №8** Nonlinear Dimension Reduction

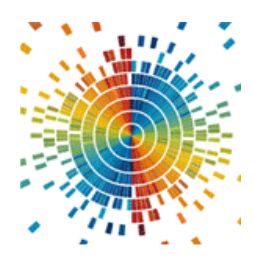

Dimensionality reduction techniques are employed in data science to transform high-dimensional data into a lower-dimensional space while preserving the underlying relationships between data points. This is beneficial for visualization, data analysis, and machine learning algorithms that struggle with high-dimensional data.

# **8.1. Multidimensional Scaling (MDS)**

MDS aims to minimize a stress function, typically squared error, that measures the difference between the original pairwise distances  $(d_{ii})$  and the distances (*d'ij*) in the lower-dimensional embedding. Here's a basic formula for the stress function:

$$
Stress = \sum_{ij} (d_{ij} - d'_{ij})^2 \rightarrow \min
$$
 (1)

where *i* and *j* iterate over all data points. MDS uses optimization algorithms to iteratively adjust the low-dimensional coordinates to minimize this stress function.

#### **8.2. Isomap**

Isomap leverages geodesic distances, which are the shortest path distances between points along the underlying manifold. It first constructs a nearest neighbors graph to capture the local structure. Here's the formula for a typical knearest neighbors graph:

Connect points  $p_i$  and  $p_j$  if  $p_j$  is among the *k* nearest neighbors of  $p_i$  (and vice versa).

Then, Isomap computes geodesic distances using Floyd-Warshall algorithm or other shortest path algorithms. Finally, classical MDS is applied to the geodesic distance matrix to obtain the low-dimensional representation.

## **8.3. t-Distributed Stochastic Neighbor Embedding (t-SNE)**

t-SNE defines a probability distribution  $(p_{ii})$  in the high-dimensional space that represents the likelihood of data point  $p_i$  being a neighbor of  $p_i$ . A common choice is the Gaussian distribution:

$$
p_{ij} = \exp(-\|p_i - p_j\|^2 / (2\sigma^2))
$$
 (2)

where  $\sigma$  is a hyperparameter controlling the neighborhood size. t-SNE then defines a similar probability distribution  $(q_{ii})$  in the low-dimensional embedding and uses Kullback-Leibler divergence to measure the difference between these distributions:

$$
KL(P \parallel Q) = \sum_{ij} p_{ij} log(p_{ij} / q_{ij})
$$
\n(3)

t-SNE optimizes this divergence to ensure the low-dimensional embedding retains the local structure of the high-dimensional data.

## **8.4 Python implementation**

One of the implementations of manifold learning algorithm is implemented by scikit-learn library [https://scikit-learn.org/stable/modules/manifold.html/](https://scikit-learn.org/stable/modules/manifold.html)

There are two basic examples of using such methods:

- 1. For S-like dataset [https://scikit](https://scikit-learn.org/stable/auto_examples/manifold/plot_compare_methods.html)[learn.org/stable/auto\\_examples/manifold/plot\\_compare\\_methods.html](https://scikit-learn.org/stable/auto_examples/manifold/plot_compare_methods.html)
- 2. For MNIST-dataset [https://scikit](https://scikit-learn.org/stable/auto_examples/manifold/plot_lle_digits.html)[learn.org/stable/auto\\_examples/manifold/plot\\_lle\\_digits.html](https://scikit-learn.org/stable/auto_examples/manifold/plot_lle_digits.html)

#### **Variants of tasks**

- 1. Download dataset according your variant <https://github.com/a-vodka/dv/tree/master/lab/dataset>
- 2. Perform dimension reduction using Isomap, Locally Linear Embedding, Multi-dimensional Scaling (MDS), t-distributed Stochastic Neighbor Embedding (t-SNE) onto 2D and 3D space.
- 3. Analyze results. Find, which methods gives best results for your dataset.